## **HITACHI Inspire the Next**

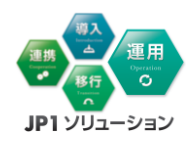

# ジョブ運用を「見える化」します

JP1ジョブ管理快適運用ソリューション (JP1ジョブ管理稼働レポート作成環境構築サービス)

# ジョブ運用の状態を把握できていますか?

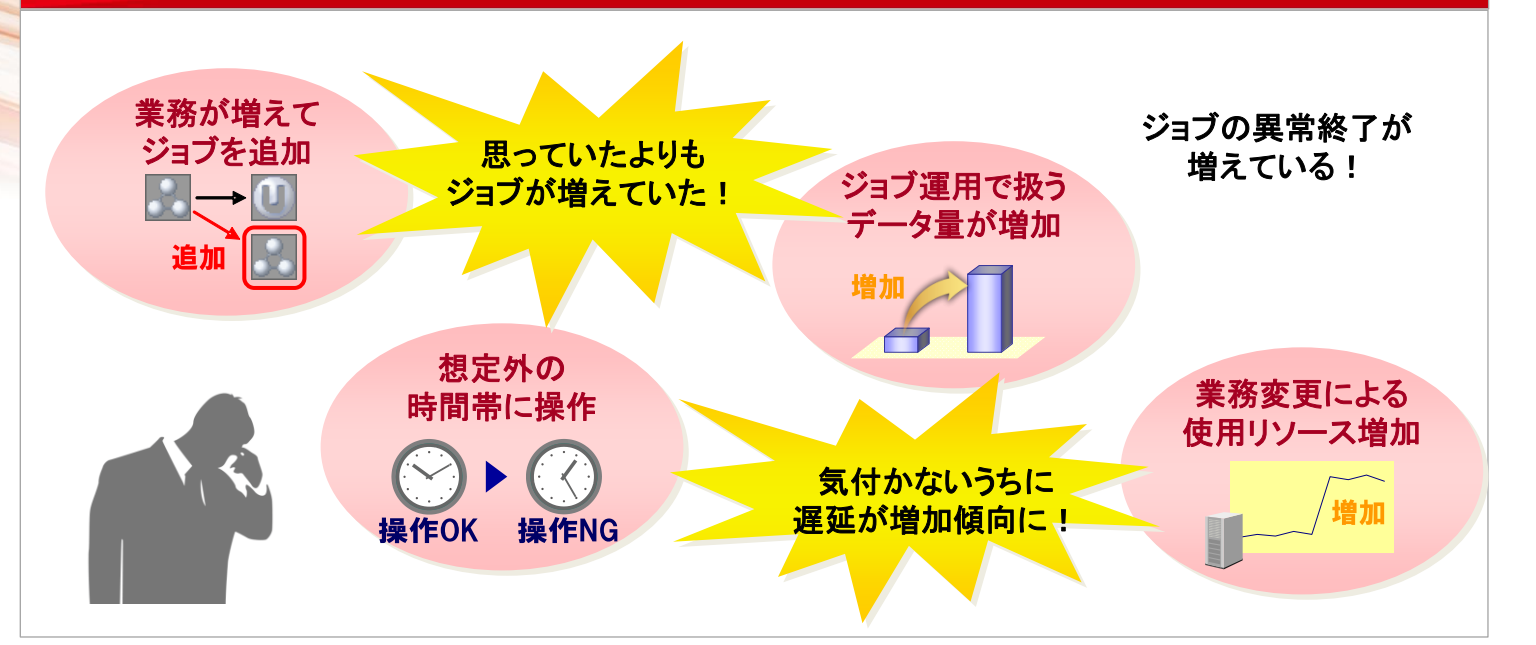

ジョブ運用を「見える化」

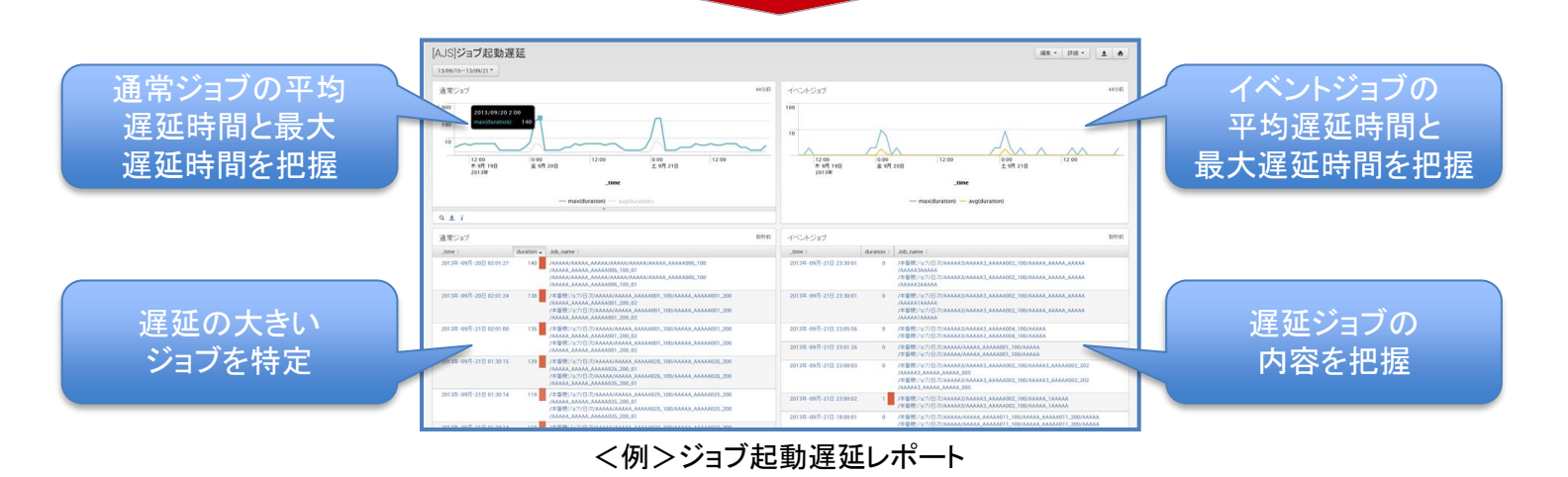

【効果例】

- 定期的に、日々のジョブ運用の状態を把握することで、先々業務に与えるインパクト などの早期発見につながります。
- ジョブの遅延 や ジョブの集中する時期を知ることで、より効果的な業務計画の立案が 可能となります。
- ログイン、操作状況を把握することにより、運用ルールが守られているかのチェックや 監査時の準備作業を省力化します。
- JP1/AJS3のログファイルを、Splunkと連携したレポートサーバに取り込み、表やグラフ化します。
- JP1/AJS3のログデータの取り込みや、可視化に必要な機能は標準提供。すぐに使い始められます。
- 標準機能を元に容易にカスタマイズでき、再利用可能です

\*JP1/AJS3:JP1/Automatic Job Management System 3

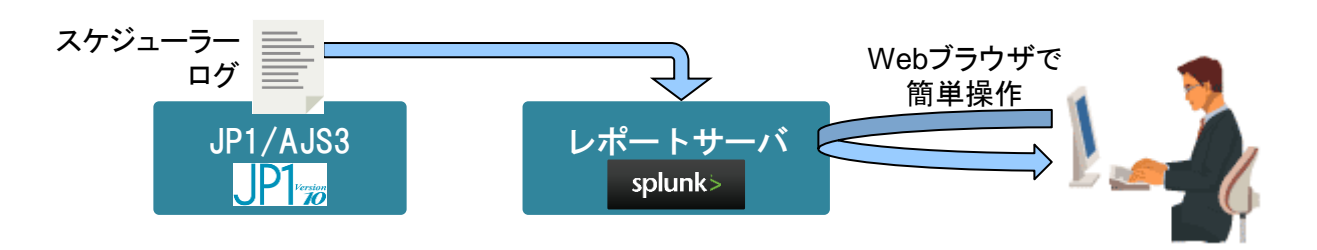

### 可視化イメージ

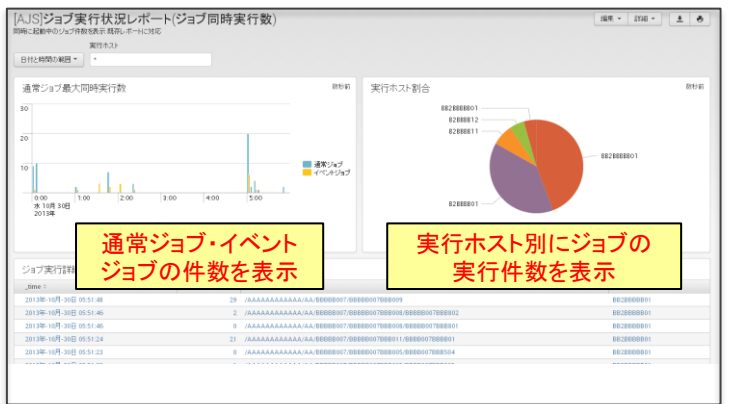

### ■ユーザー操作レポート

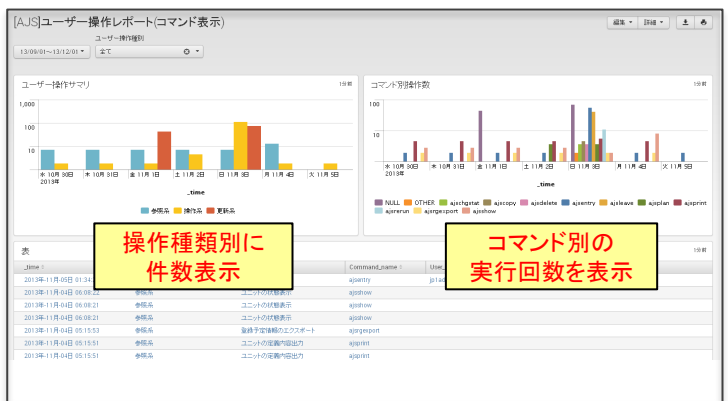

■ジョブ実行状況レポート ■ジョブ起動遅延レポート

### [AJS]ジョブ起動遅延 12:00<br>市明19 12:00<br>木明 19目  $rac{1}{\cos x}$ 通常ジョブの平均遅延時間 と最大遅延時間を表  $7888$ -2 / 100 10115-005-210 10000

■その他のレポート一覧

- ジョブイベントレポート
- View接続レポート
- 実行ホストレポート
- ジョブ実行時間レポート
- ジョブ実行状況予測レポート
- ジョブ起動遅延予測レポート

※JP1は、株式会社日立製作所の日本における商品名称(商標又は、登録商標)です。 ※ Splunkは、Splunk Inc.の商品名称(商標又は、登録商標)です。 。<br>※本リーフレット中の会社名、商品名は各社の商標、または登録商標です。 ※本文中および図中では、TMマーク、®マークは表記しておりません。<br>※製品の仕様は、改良のため、予告なく変更する場合があります。<br>※本製品を輸出される場合には、外国為替及び外国貿易法ならびに米国の輸出管理関連法規などの規制をご確認の上、必要な手続きをお取りください。 なお、ご不明な場合は、当社担当営業にお問い合わせください。

### ⑫ 株式会社 日立ソリューションズ

JP1/AJS3 : JP1/Automatic Job Management System 3

www.hitachi-solutions.co.jp

2-04 2021.06

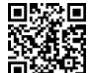

<略称一覧>

本リーフレット掲載商品・サービスの詳細情報 ċ, **www.hitachi-solutions.co.jp/jp1/**

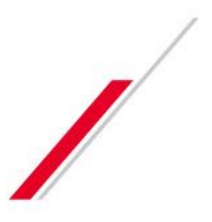